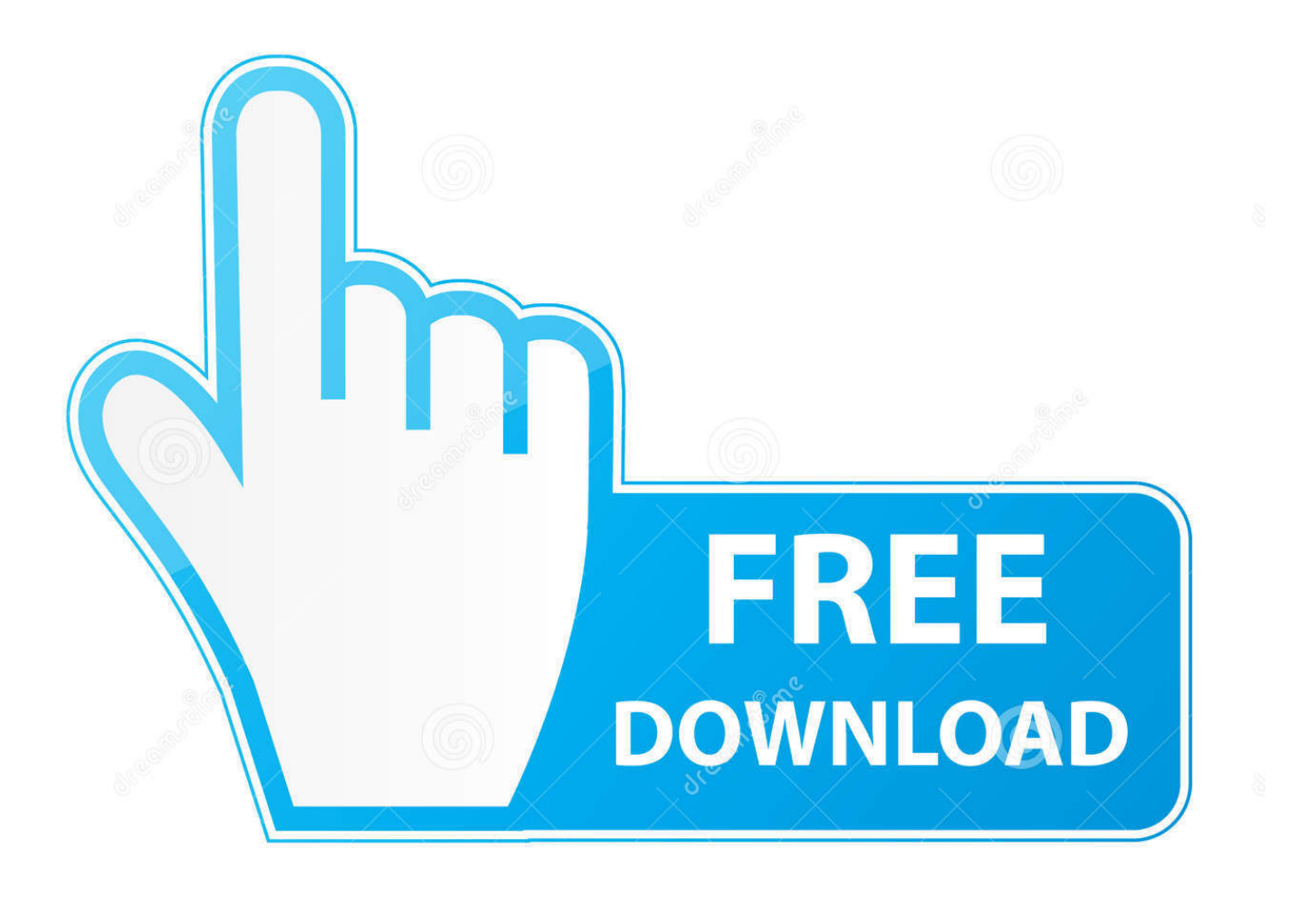

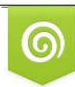

Download from Dreamstime.com previewing purposes only D 35103813 C Yulia Gapeenko | Dreamstime.com

É

[Service Mode Tools Version 1 050.exe](https://tlniurl.com/1qgux0)

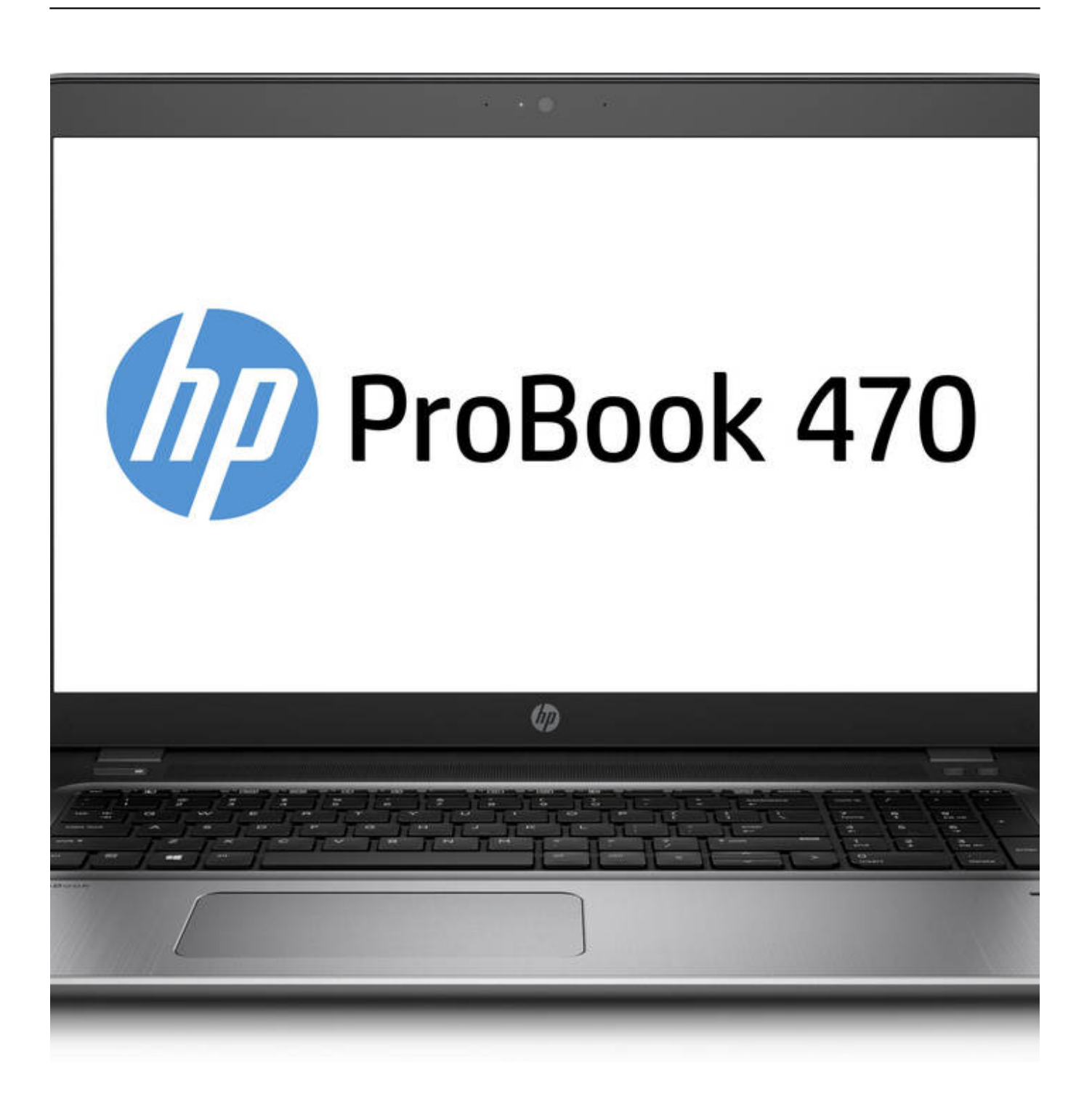

[Service Mode Tools Version 1 050.exe](https://tlniurl.com/1qgux0)

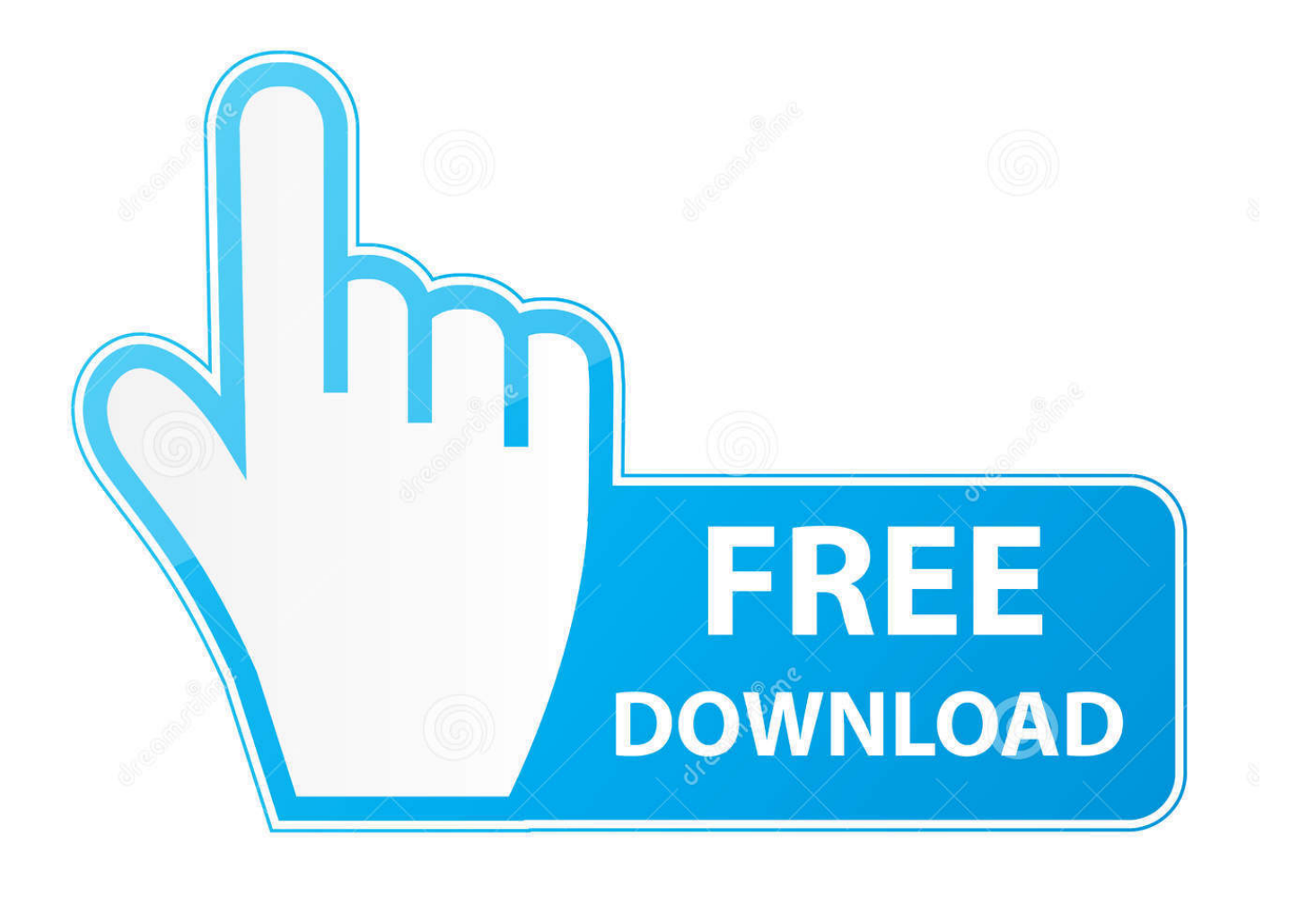

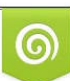

Download from Dreamstime.com or previewing purposes only D 35103813 O Yulia Gapeenko | Dreamstime.com

P

resetter service tool 1050.exe free download - Canon Pixma Mp250 Allinone Inkjet. ... 1. download epson r 220-230 service tool/ resetter tool 2.run it and follow these ... Click "Particular adjustment mode" button. Select on .... Run HPPSdr.exe from the download location on your computer. Once HP Print ... If there is a connection problem, follow the instructions in the tool. Depending .... 1. Download and launch the servicetool.exe program. Search on Google for "Service Mode Tools Version 1.050" or "canon servicetool.exe" and .... Service Mode Tools Version 1 050.exe > http://bit.ly/2DPitt6 f42d4e2d88 In the Apple menu select System Preferences; Open .... Please update your browser or try a different one .... falloir télécharger un logiciel ( Service Mode Tools Version 1.050 » ou à défaut « canon servicetool.exe « . ).. ... ip4200pc.pdf; mp180\_460\_srm.pdf; crkSTool\_V1050.exe; ServiceTool\_V1074.exe ... 1. LIST OF ERROR DISPLAY 1-1. Operator Call Errors (Alarm LED Lit In Orange) ..... & lt; Service mode operation procedures & gt; ... ROM version ...... 1 - 50. TYPE FRANCE SINGAPORE CZECH SLOVENIA CANADA JAPAN. How to reset Canon printer using Service Tool V1050 Go to service mode. Turn off the printer off is the printer power on and remove USB cable from your PC.. Service Tool V1050 Free Download – Chose one of the links below to download Service ... This service tool v1050 exe download you can use when the printer has some problems. ... We need to go to service mode first. ... Service Tool v3600 Download or here (paid version) Service tool v3600 is available .... There is even a newer version 5204 that seems to work with probably all ... There is also a link to an exe file for the Service Tool . ... Canon PIXMA iP1000, iP1500 Waste Ink Counter Reset Step 1: Manual for Service mode. .... include the Canon CL-30, CL-31, CL-40, CL-41, CL-50, CL-51 & CL-52.. For these printers the procedure for entering service mode and the ... The download for the ST v1.050 contains 3 files. .... I got 6 Versions of the Service tool to-date, so if anyone need one. ... The simple answer is, they are exe files which can't be downloaded on Nifty without having to alter their extension.. Connectez l'application à un service de stockage cloud de votre choix .... et apporte une facilité d'utilisation accrue , pour les utilisateurs de la version 1 et 2 il .... sur le fichier exe et par la suite allez dans le menu « fichier » pour y créer un lien .... service tool v3400, canon printer, error, 5b00, solution, ip2770, mp270 mp280, mp230, mp237. 490e5e6543